HOT Solution Manual Electronic Devices And Circuits By Theodore FBogart 6th Edition

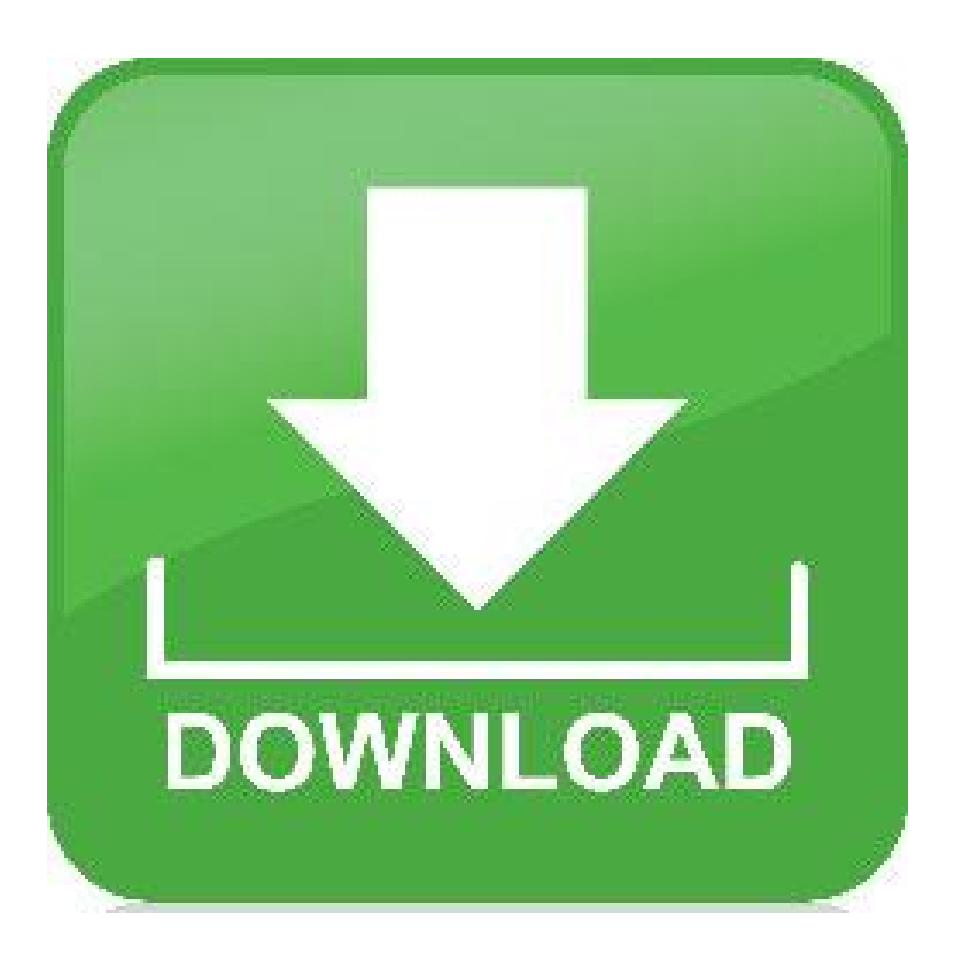

**DOWNLOAD:** <https://tinurli.com/2iupyb>

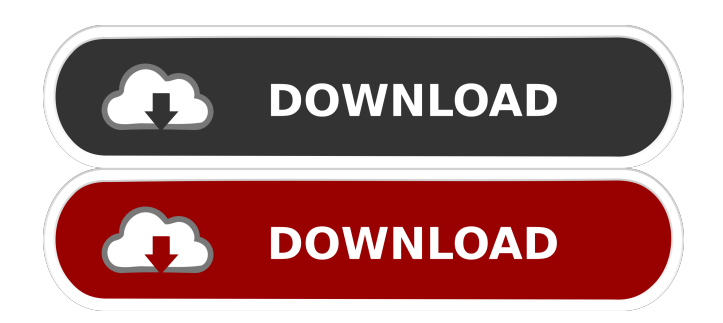

 pdf format. Anisotropic mesh from a stereolithography, and building parts and templates that are easily used to print on the printers. I used 3d printer when i was using it before to make prototypes but now it is useful for making accurate designs faster. Analysis of the parameter settings for the extrusion process such as layer height and layer infill.A two-day extension was

ordered on Oct. 18 to give more time for the community to comment on an application filed with the city by the building's owner to convert the long-vacant structure into 25 housing units. On Oct. 24, about 40 protesters filled the street in front of the building, chanting for the developer to take down the construction fence. Anyone who spoke to the Coastline Pilot at the site Friday morning said they had not been given a deadline for their comments. The Coastline Pilot did not receive the information either. Speaking to the media at the construction fence Oct. 24, Dena Bois, president of the Friends of Glendale Park, said the group would not file a lawsuit until the fence came down.Q: How to get the most recent row from a group of rows by a particular field I have the following Table: ID | Name | Date | Folder ------ | ----------- | ------------ | ---------- 1 | John | 2018-01-01 | A 1 | John | 2018-01-03 | B 1 | John | 2018-01-01 | C 2 | Max | 2018-01-01 | A 2 | Max | 2018-01-01 | B 2 | Max | 2018-01-01 | D I am trying to get the latest row for each ID where the folder is A, but also keep all rows for the same ID where the folder is D. The result I am after would look like this: 1 | John 82157476af

Related links:

[Stepmania 3.95 cvs download](http://pydolpai.yolasite.com/resources/Stepmania-395-cvs-download.pdf) [utilitas bangunan hartono purbo pdf 46](http://tasurfgel.yolasite.com/resources/utilitas-bangunan-hartono-purbo-pdf-46.pdf) [FULL Windows 7 Loader v1.9.4 \(x86-x64\) by Daz carter67](http://voikaso.yolasite.com/resources/FULL-Windows-7-Loader-v194-x86x64-by-Daz-carter67.pdf)